## **Screen shots of the on-line result form for the EURL-***Salmonella* **Proficiency Test Live Bivalve Molluscs 2024**

and the state of the state of

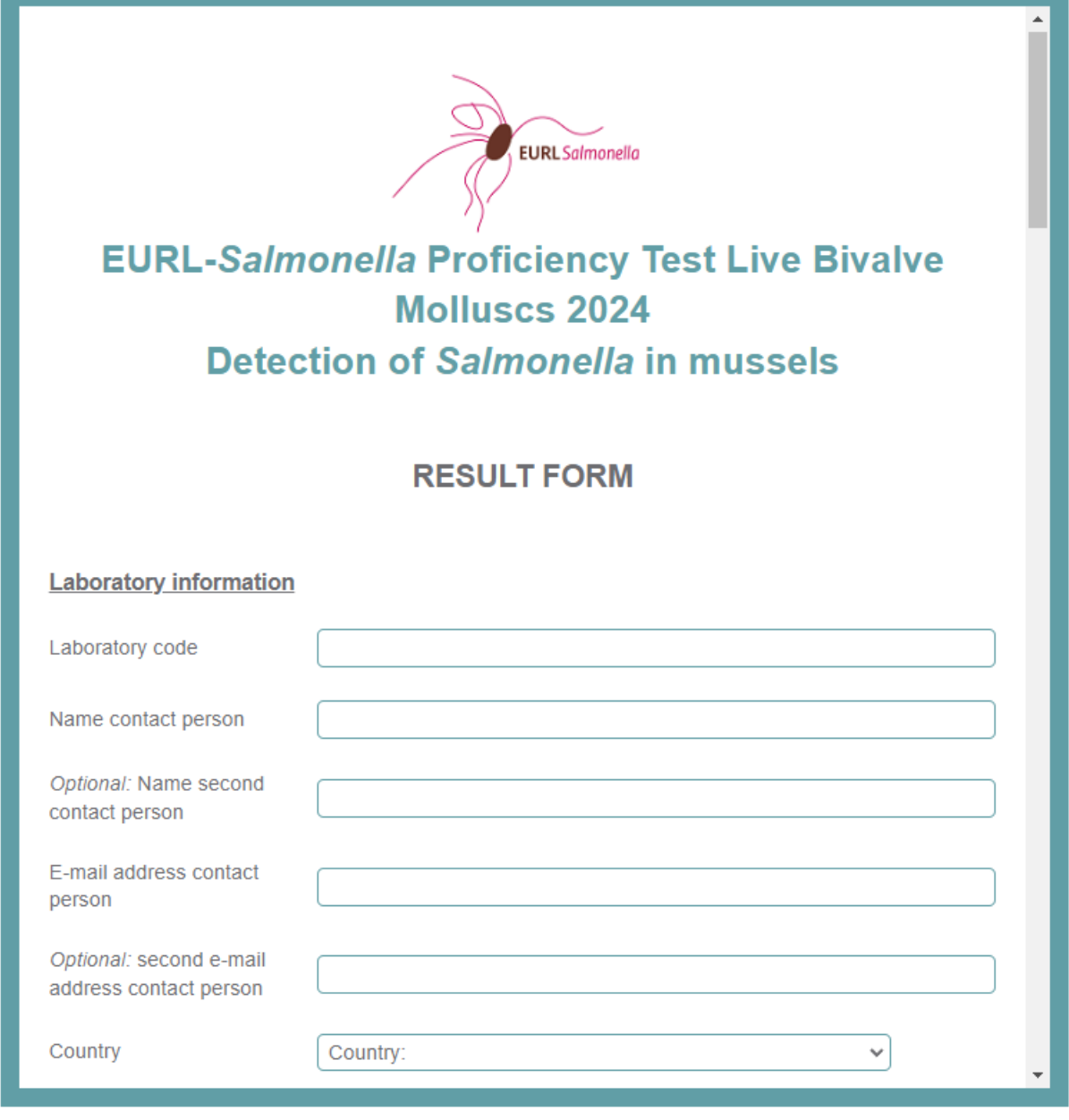

**Contract Contract** 

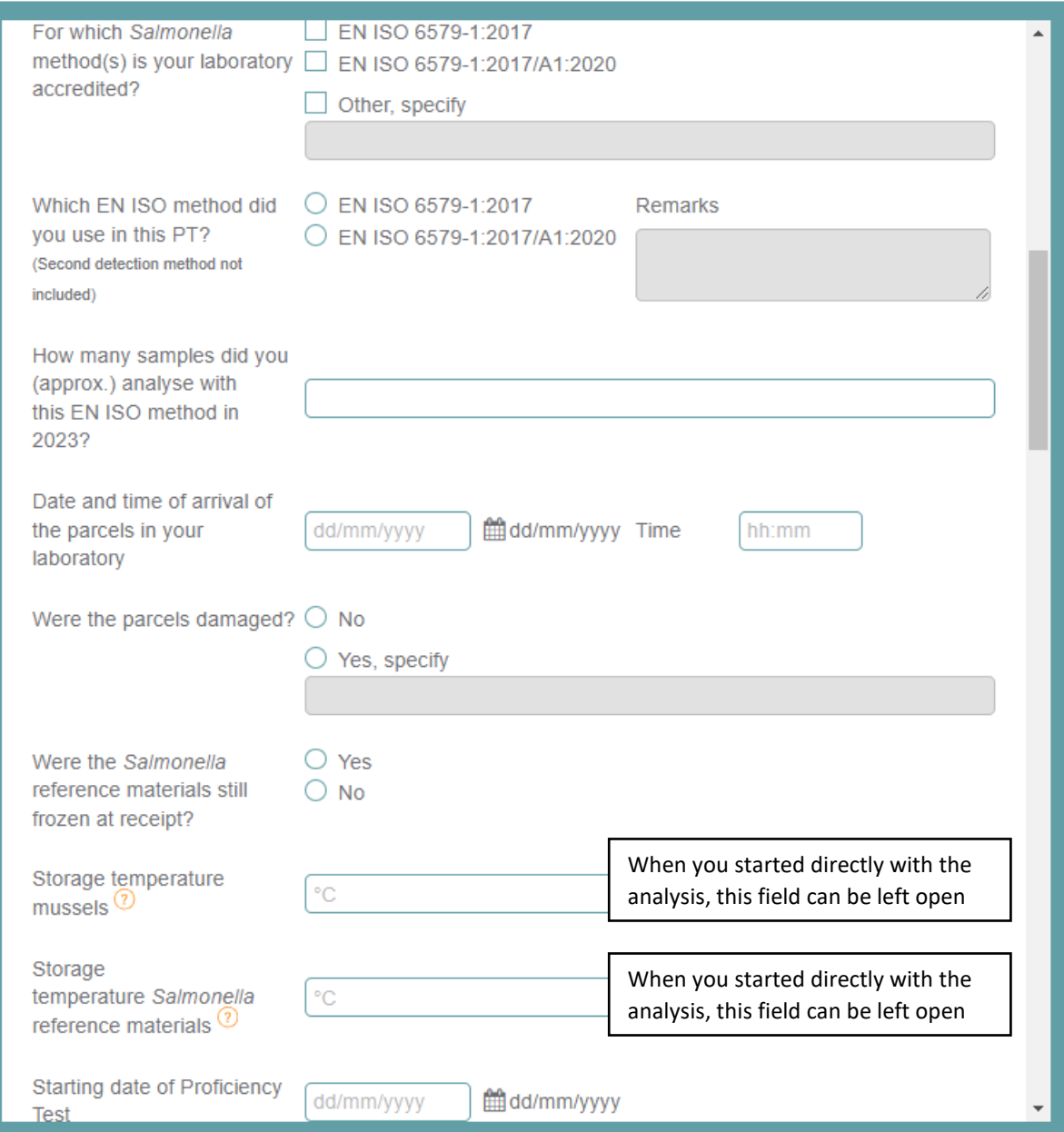

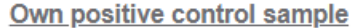

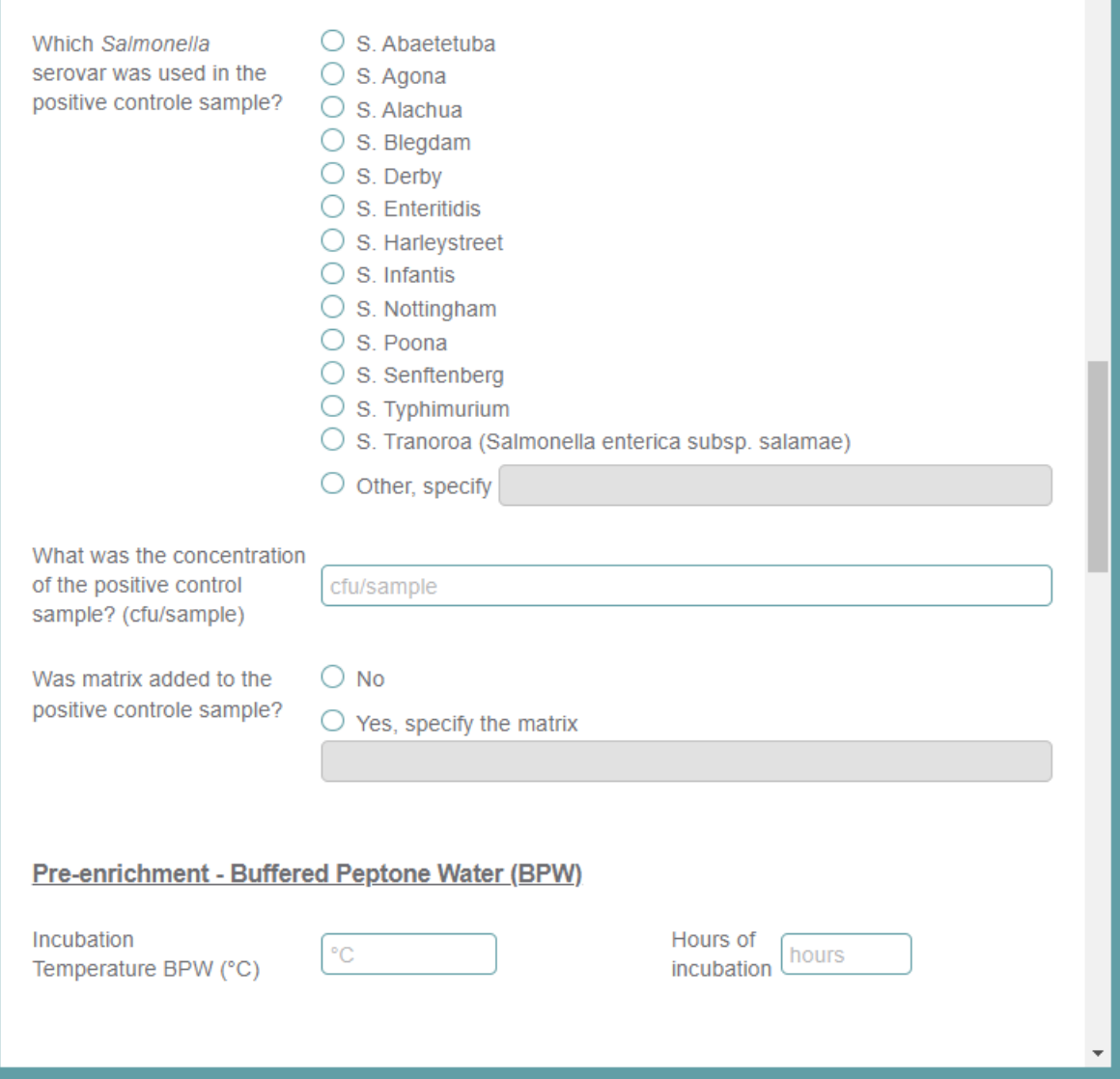

 $\blacktriangle$ 

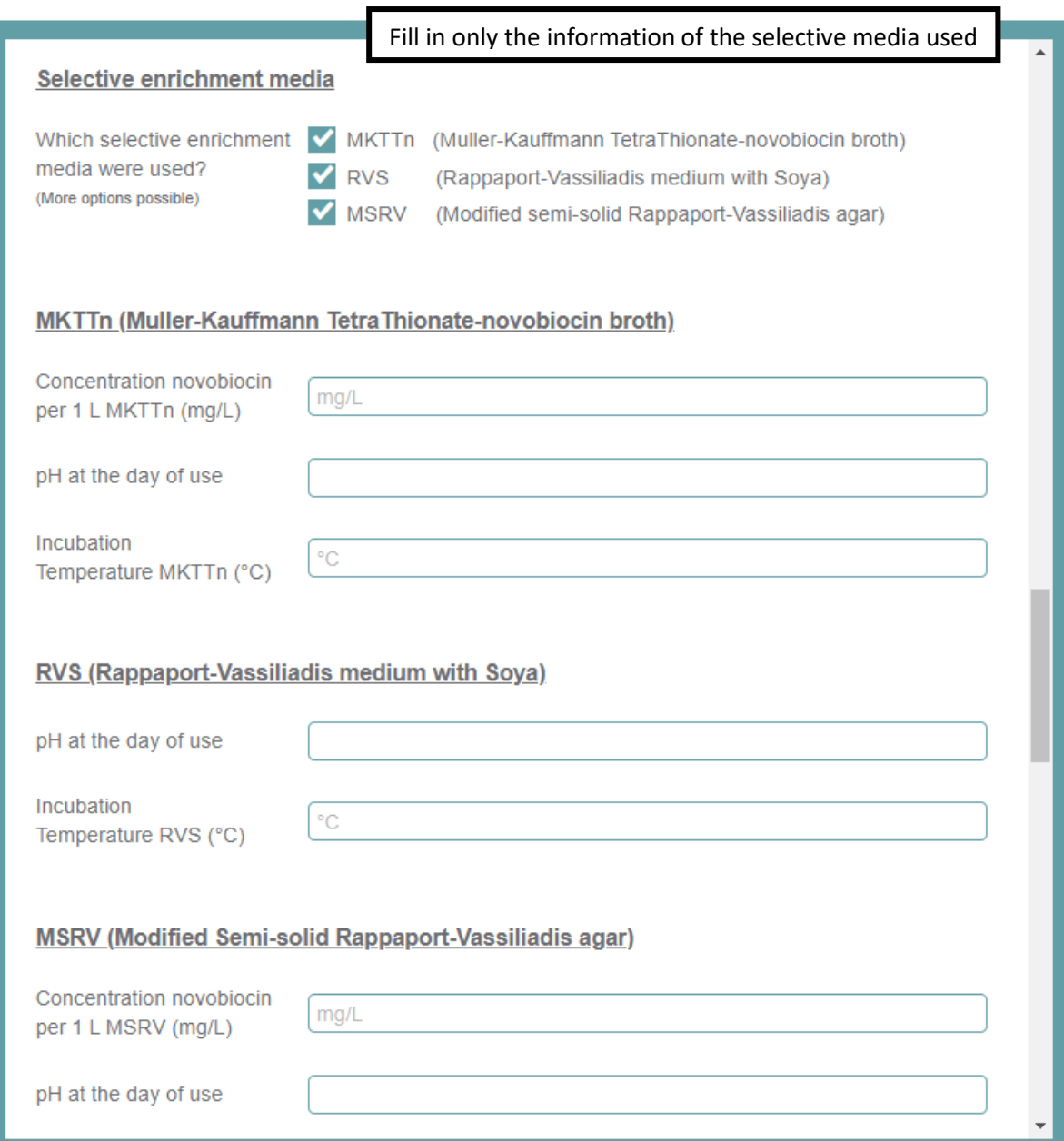

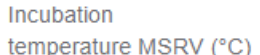

## Plating out - Selective isolation agar medium

ſ℃

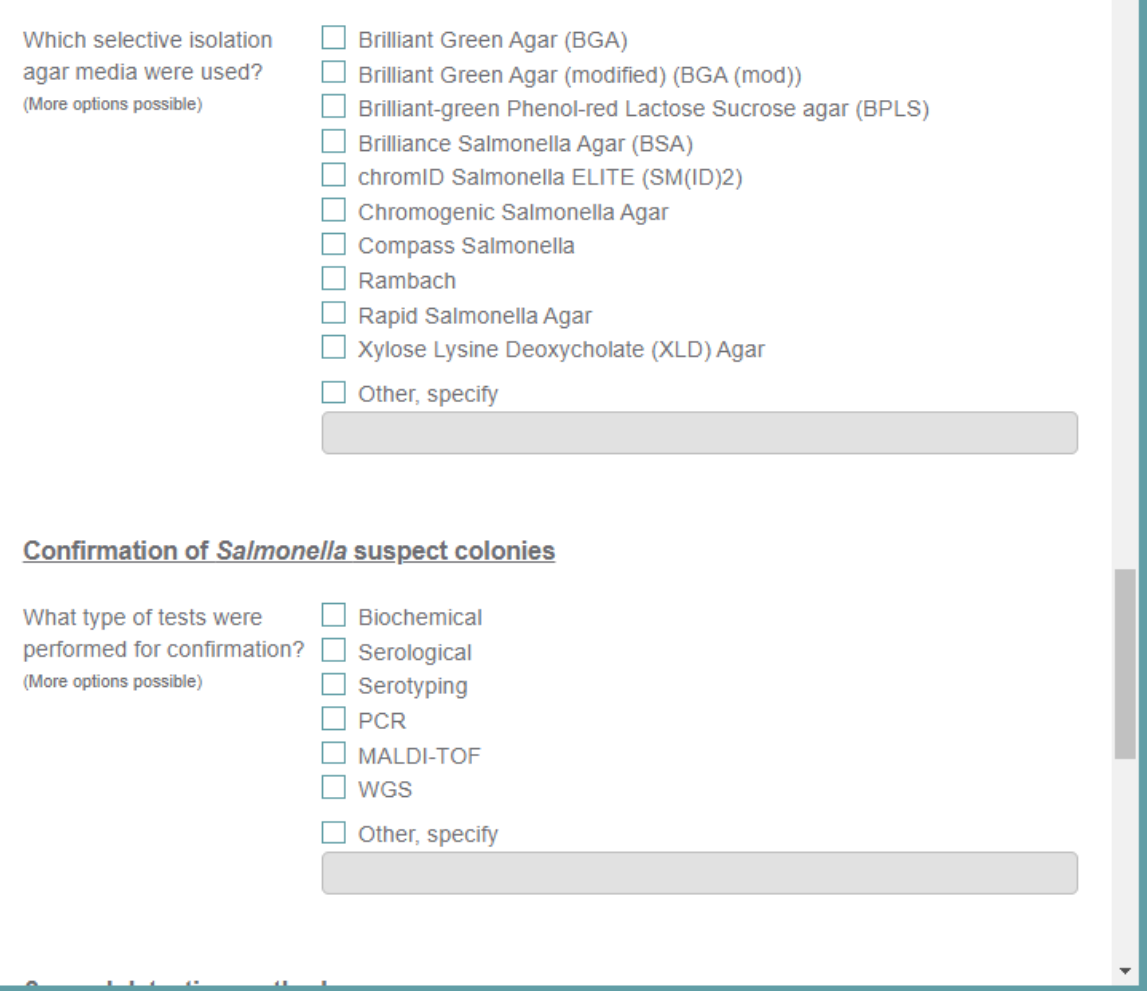

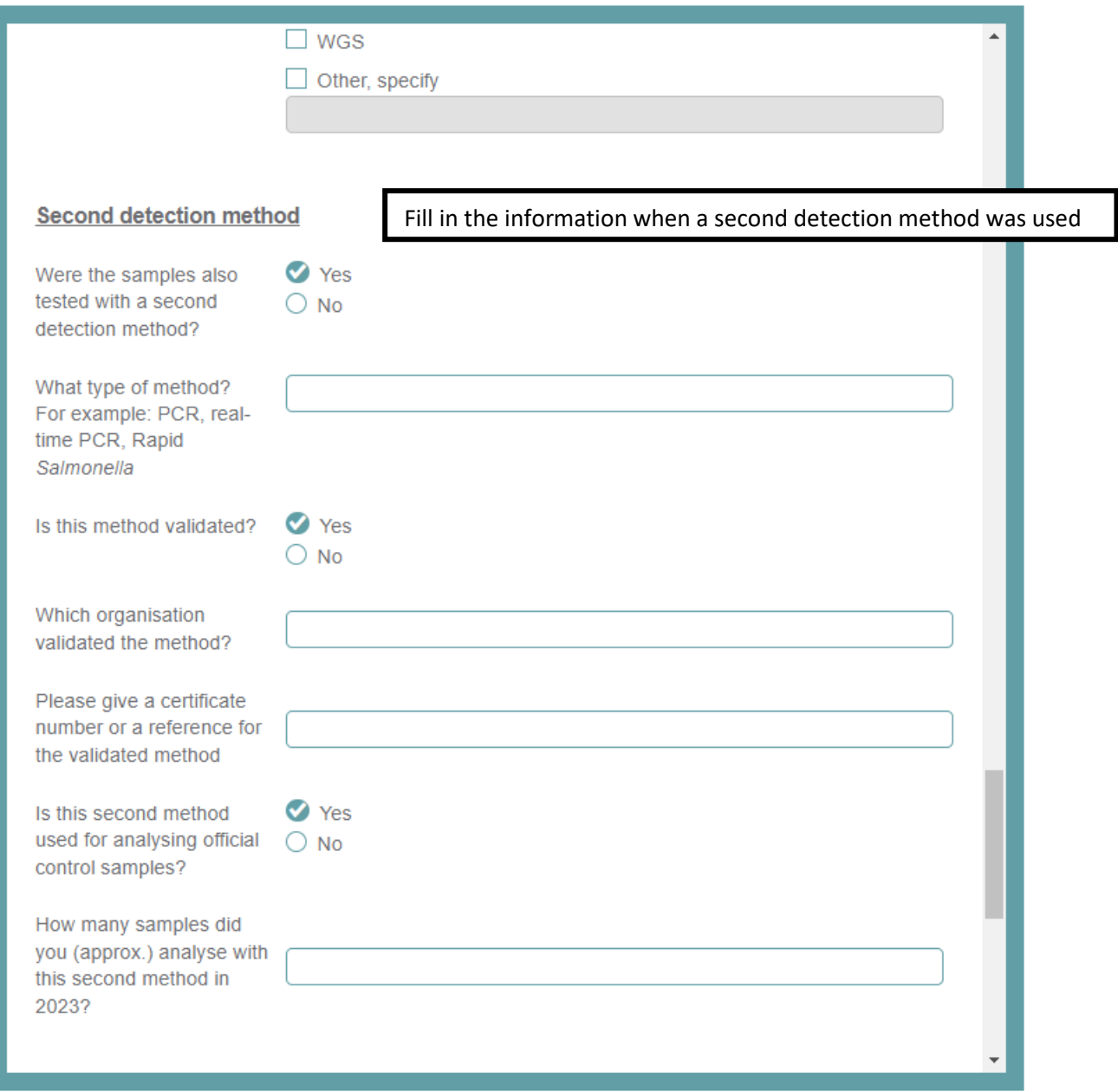

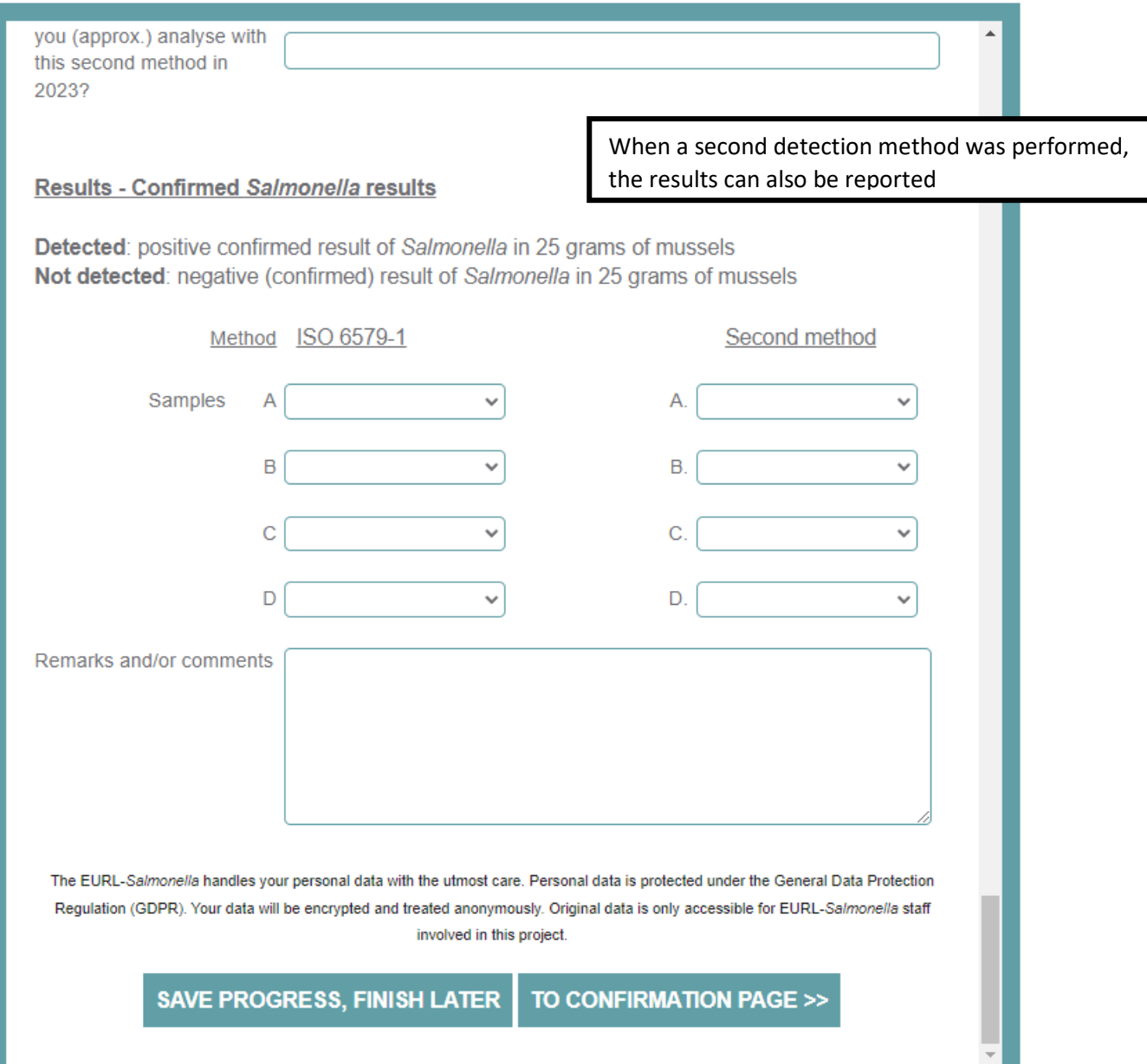